## **Persönliche Vorbereitung eines Standortgesprächs**

Gemeinsames Verstehen und Planen

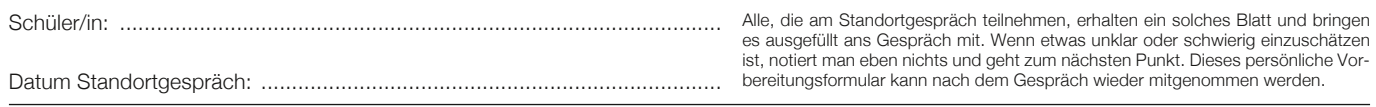

Meine Umschreibung der derzeitigen Situation in Stichworten:

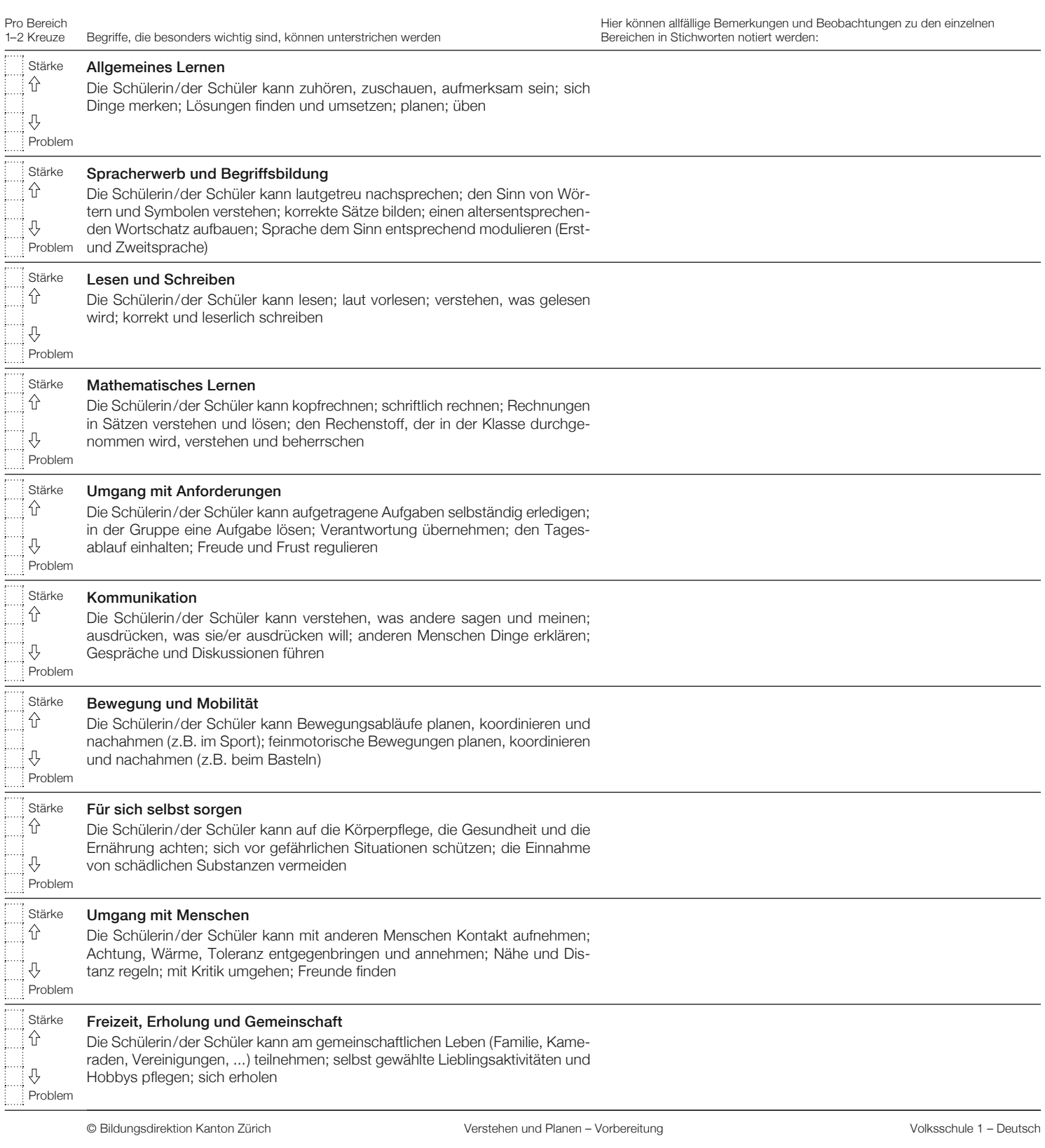